#### Web Essentials: Clients, Servers, and Communication

PV219, spring 2024

#### Web Essentials

- **Client**: web browsers, used to surf the Web
- Server systems: used to supply information to these browsers
- Computer networks: used to support the browserserver communication

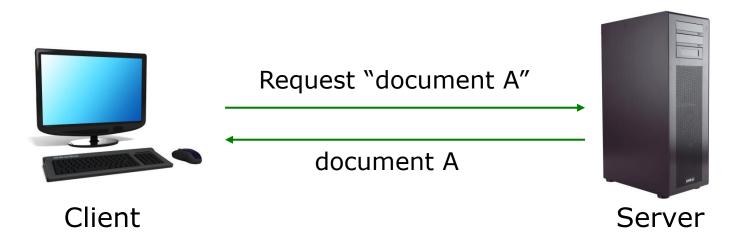

#### Internet vs. Web

- The Internet: a inter-connected computer networks, linked by wires, cables, wireless connections, etc.
- Web: a collection of interconnected documents and other resources.
- The world wide web (**WWW**) is accessible via the Internet, as are many other services including email, file sharing, etc.

## How does the Internet Work?

- Through communication protocols
- A communication protocol is a specification of how communication between two computers will be carried out
  - IP (Internet Protocol): defines the packets that carry blocks of data from one node to another
  - TCP (Transmission Control Protocol) and UDP (User Datagram Protocol): the protocols by which one host sends data to another.
  - Other application protocols: DNS (Domain Name Service), SMTP (Simple Mail Transmission Protocol), and FTP (File Transmission Protocol)

# The Internet Protocol (IP)

- A key element of IP is IP address, a 32/64-bit number
- The Internet authorities assign ranges of numbers to different organizations
- IP is responsible for moving **packet** of data from node to node
- A packet contains information such as the data to be transferred, the source and destination IP addresses, etc.
- Packets are sent through different local network through gateways
- A checksum is created to ensure the correctness of the data; corrupted packets are discarded
- IP-based communication is **unreliable**

|                                  | IP Heade                                                                                                    | er                    |                        |
|----------------------------------|----------------------------------------------------------------------------------------------------|-----------------------|------------------------|
| Version                          | Header Length                                                                                                    | TOS                   | Total Length           |
| Identification                   | Flags                                                                                                    | Fragment Offset       |                        |
| Time to Live (TTL)               | Protocol                                                                                                    | ileader Checksum      |                        |
|                                  | Source Add                                                                                                    |                       |                        |
|                                  | Destination Ac                                                                                                    |                       | 11                     |
|                                  |                                                                                                    |                       |                        |
| (                                | Options                                                                                                    | )                     |                        |
|                                  |                                                                                                    |                       |                        |
| ternet Protocol Version 4, Src:  | 10.100.16.200 (10.100.16.200                                                                                                    | ), Dst: 10.100.185.66 | (10.100.185.66)        |
| Version: 4                       |                                                                                                    |                       | N/                     |
| Header length: 20 bytes          |                                                                                                    | 0.00.11.507.01.5      |                        |
| Differentiated Services Field: 0 |                                                                                                    |                       | CN-Capable (ransport)) |
|                                  | ervices Codepoint: Default (0x0                                                                                                    |                       | (0-00)                 |
| Total Length: 1420               | Notification: Not-ECT (Not EC                                                                                                    | N-Capable Transport)  | (0x00)                 |
| Identification: 0x126d (4717)    |                                                                                                    |                       |                        |
| Flags: 0x02 (Don't Fragment)     |                                                                                                    |                       |                        |
| 0 = Reserved bit: Not se         | .+                                                                                                    |                       |                        |
| .1 = Don't fragment: Set         |                                                                                                    |                       |                        |
| = More fragments: No             | A CARLES AND A CARLES AND A C |                       |                        |
| ragment offset: 0                | 7.301                                                                                                    |                       |                        |
| Time to live: 255                |                                                                                                    |                       |                        |
| Protocol: TCP (6)                |                                                                                                    |                       |                        |
| Header checksum: 0x98ad [con     | rrect]                                                                                                    |                       |                        |
| [Good: True]                     |                                                                                                    |                       |                        |
| [Bad: False]                     |                                                                                                    |                       |                        |
| Source: 10.100.16.200 (10.100    | .16.200)                                                                                                    |                       |                        |
|                                  |                                                                                                    |                       |                        |

#### **Transmission Control Protocol (TCP)**

- TCP is a higher-level protocol that extends IP to provide additional functionality: reliable communication
- TCP adds support to detect errors or lost data and to trigger retransmission until the data is correctly and completely received
- Connection
- Acknowledgment

## **TCP/IP Protocol Suites**

| DATA    | OSI MODEL                                                      | TCP MODEL                    |  |
|---------|----------------------------------------------------------------|------------------------------|--|
| Data    | Application<br>Network Process to Application                  |                              |  |
| Data    | Presentation<br>Data Representation and Encryption             | Application                  |  |
| Data    | Session<br>Inter host Communication                            | HTTP, FTP, Telnet, DNS, SMTP |  |
| Segment | Transport<br>End to End connection and reliability             | Transport TCP, UDP           |  |
| Packet  | Network<br>Best path determination and IP (Logical) Addressing | Internet IP (IPv4, IPv6)     |  |
| Frame   | Data Link<br>MAC and LLC (Physical Addressing)                 | Network Access               |  |
| Bits    | Physical<br>Media, Signal and Binary Transmission              | Network Access               |  |

## The World Wide Web

- WWW is a system of interlinked, hypertext documents that runs over the Internet
- Two types of software:
  - Client: a system that wishes to access the information provided by servers must run client software (e.g., web browser)
  - Server: an internet-connected computer that wishes to provide information to others must run server software
  - Client and server applications communicate over the Internet by following a protocol built on top of TCP/IP – HyperText Transport Protocol (HTTP)

## WWW History

- 1989 Birth of WWW
  - Tim Berners-Lee & his associates at CERN
- 1990 First Web Browser

- Used within CERN

- 1991 Public offering of WWW
- 1993 Birth of Mosaic

- Graphical, multimedia browser from NCSA

- 1994 First commercial browser
  - By Netscape communications founded by Jim Clark and Marc Andreessen

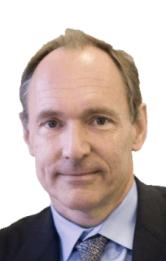

## **Basics of the WWW**

- Hypertext: a format of information which allows one to move from one part of a document to another or from one document to another through hyperlinks
- Uniform Resource Locator (URL): unique identifiers used to locate a particular resource on the network
- Markup language: defines the structure and content of hypertext documents

### Web Client: Browser

Makes HTTP requests on behalf of the user

- Reformat the URL entered as a valid HTTP request
- Use DNS to convert server's host name to appropriate IP address
- Establish a TCP connection using the IP address
- Send HTTP request over the connection and wait for server's response
- Display the document contained in the response
  - If the document is not a plain-text document but instead is written in HTML, this involves rendering the document

#### **Web Servers**

Main functionalities:

- Server waits for connect requests
- When a connection request is received, the server creates a new process to handle this connection
- The new process establishes the TCP connection and waits for HTTP requests (stateless!) HTTP2+ is a solution
- The new process invokes software that maps the requested URL to a resource on the server
- If the resource is a file, creates an HTTP response that contains the file in the body of the response message
- If the resource is a program, runs the program, and returns the output

# Static Web: HTML/XHTML, CSS

- HTML stands for HyperText Markup Language
  - It is a text file containing small markup tags (elements) that tell the Web browser how to display the page
- XHTML stands for eXtensible HyperText Markup Language
  - It is identical to HTML 4.01
  - It is a stricter and cleaner version of HTML
- CSS stands for Cascading Style Sheets
  It defines how to display HTML elements

# **Client-Side Programmability**

- Scripting language: a lightweight programming language
- Browser scripting: JavaScript (by Netscape in 1995)
  - Designed to add interactivity to HTML pages
  - Usually embedded into HTML pages
  - What can a JavaScript do?
    - Put dynamic text into an HTML page
    - React to events
    - Read and write HTML elements (generally, DOM manipulation)
    - Validate data before it is submitted to a server
    - Asynchronously communicate with server
    - Create cookies
    - ..

## **Server-Side Programmability**

- The requests cause the response to be generated
- Server scripting:
  - CGI/PerI: Common Gate Way Interface (\*.pl, \*.cgi)
  - PHP: Open source, strong database support (\*.php)
  - ASP: Microsoft product, uses .Net framework (\*.asp)
  - Java via JavaServer Pages (\*.jsp)
  - JavaScript via node.js (\*.js)